### Numerical Relativity: an overview

#### Thanasis Giannakopoulos

November 18, 2022

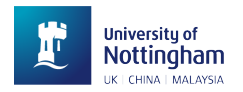

- 1. Some history
- 2. A recipe for Numerical Relativity
- 3. Current and future challenges
- 4. A plan for the next lectures

The Einstein Field Equations (EFE) in geometric units ( $G = c = 1$ ):

$$
R_{ab} - \frac{1}{2}g_{ab}R + \Lambda g_{ab} = 8\pi T_{ab}
$$

How to solve the EFE?

- Exact solutions (e.g. time independence, high symmetry)
- Perturbative solutions (e.g. close to exact solutions, non-linear terms not important)
- Numerical methods (e.g. highly dynamical fields, strong non-linearities, lack of symmetry)

#### Numerical Relativity (NR):

The use of numerical methods to find approximate solutions to the EFE, which converge to the continuum solution with more computational resources.

### Some history

- Late 1950s: Arnowitt-Deser-Misner (ADM) 3+1 decomposition
- 1960s: first numerics by Hahn and Lindquist
- 1970s: axisymmetric numerics by Čadež, Smarr, and Eppley (PhD students of DeWitt); York's  $3+1$  decomposition
- 1990s: binary black hole grand challenge project  $(3+1)$  codes, single black holes, mesh refinement, CACTUS), critical phenomena (Choptuik), stable characteristic codes
- 2000s: compact binaries -neutron star merger in  $\mathrm{BSSN}^1$  formulation  $(2003$ -2004) $^2$ -BBH merger (Pretorius using GHG, 2005), -more BBH mergers with different methods (Brownsville/Rochester and NASA Goddard, 2006)

See e.g. Sperhake 2015 for a review

<sup>1</sup>Baumgarte-Shapiro-Shibata-Nakamura (BSSN)

 $2$ Shibata, Taniguchi, Uryū; Marronetti, Duez, Shapiro, Baumgarte; Miller, Gressman, Suen  $2/13$ 

# A recipe<sup>∗</sup> for NR

Can we break down a successful NR simulation into its ingredients?

- 1. Physical problem
- 2. Formulation
- 3. Analysis of partial differential equations (PDEs)
- 4. Numerical methods
- 5. Implementation
- 6. Evaluate errors
- 7. Physical interpretation

<sup>∗</sup>courtesy of David Hilditch 3 / 13

### 1. Physical problem

What do we want to study?

- **•** Principle: gravitational collapse, black string instabilities
- GW astronomy: binaries of compact objects
- Astrophysics: accretion disks, core collapse
- Holography: heavy ion collisions, phase transitions

It is important to understand the limits of the problem described by other methods to cross-check, e.g. quasinormal modes of BH resulting from a binary merger, NR vs BH perturbations.

### 2. Formulation

Write the EFE in a way that can be used for numerical simulations: there is great freedom in this.

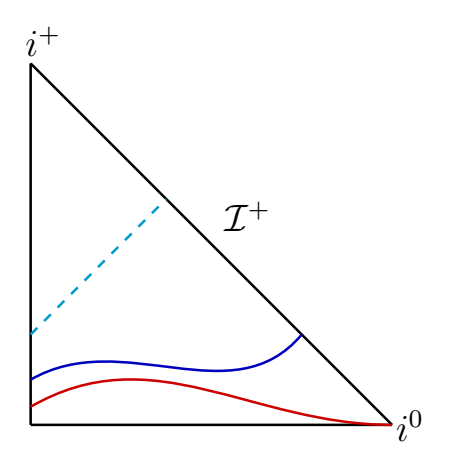

Spacetime slicing: spacelike, null, hyperboloid Conformally compactified spacetime (CEFE)

# 2. Formulation: spacelike

#### More freedom:

- **•** Free evolution
- **Constrained evolution**
- **Constraint damping**
- **•** Evolved variables (e.g. ADM, BSSN)
- **•** Gauge choice
	- (e.g. maximal slicing,  $1 + \log$ , harmonic)

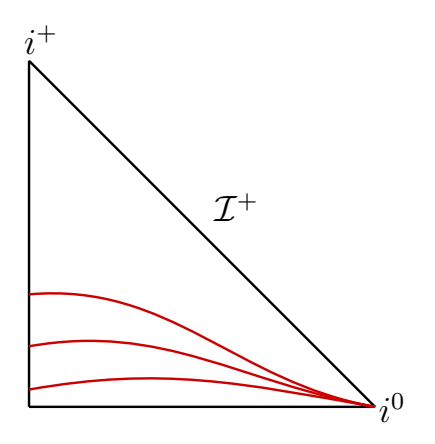

### 3. PDE analysis

$$
R_{ab} - \frac{1}{2}g_{ab}R + \Lambda g_{ab} = 8\pi T_{ab}
$$

- 1. Choose a formulation
- 2. The PDE system we solve obtains a character (e.g. strongly hyperbolic, weakly hyperbolic)
- 3. Well-posedness of the PDE problem: there is a unique solution that depends continuously on the given data
- 4. If PDE problem is ill-posed GOTO 1 (e.g. change gauge)

### 3. PDE analysis

$$
R_{ab} - \frac{1}{2}g_{ab}R + \Lambda g_{ab} = 8\pi T_{ab}
$$

- 1. Choose a formulation
- 2. The PDE system we solve obtains a character (e.g. strongly hyperbolic, weakly hyperbolic)
- 3. Well-posedness of the PDE problem: there is a unique solution that depends continuously on the given data
- 4. If PDE problem is ill-posed GOTO 1 (e.g. change gauge)

#### Numerical Relativity (NR):

The use of numerical methods to find approximate solutions to the EFE, which converge to the continuum solution with more computational resources.

# 4. Numerical methods

- Method of lines
- Finite differencing
- Spectral methods
- Numerical boundary conditions
- High-resolution shock capturing
- Artificial dissipation
- Mesh refinement

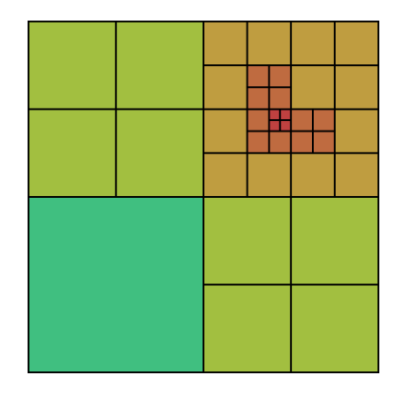

Schematic example of a refined grid Suárez Fernández et. al: arXiv:2205.04379v1

### 5. Implementation

We need a code that implements the chosen numerical method.

- Is there relevant open source software? (e.g. Einstein Toolkit, GRChombo, SpECTRE, NRPy+)
- **If not, develop your own code** (programming language, libraries, code design and modularity)
- Optimization (memory, speed, scalability and parallelization)
- **Test**, fix bugs, create documentation

### 6. Evaluate errors of the numerical simulation

Perform convergence tests: Solve the same PDE problem with increasing resolution, and inspect how the error behaves.

- Does the error converge to zero with increasing resolution?
- What is the convergence rate?
- If convergence is lost or the rate is not the expected one:
	- revisit formulation, numerical methods, implementation
	- increase resolution (maybe you need more computational resources)
- Compare against known solutions (e.g. exact, perturbative)

### 7. Physical interpretation of the results

We need to manipulate the data (visualization, postprocessing).

For example:

- **o** Gravitational waveforms
- **e** Event horizons
- **•** Curvature invariants

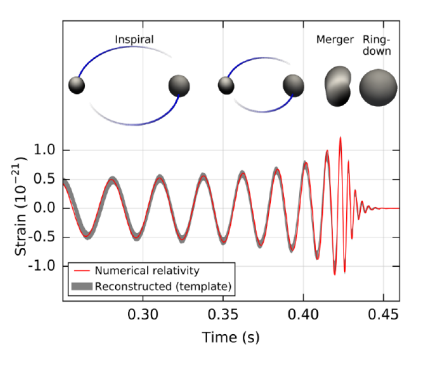

NR waveform modeling GW150914 Abbott et al: arXiv:1602.03837v1

## What's next?

#### • 2 body problem:

- more accurate gravitational waveforms (code efficiency and accuracy, formulation that include  $\mathcal{I}^+)$ 

- add features (black hole spin, environmental effects, neutrino transfer in neutron stars)

- Critical phenomena in gravitational collapse (fully 3D simulation)
- Cosmological scenarios (e.g. early universe phase transitions via holography)
- Go beyond GR (e.g. single compact objects, collapse, 2 body problem)

### Plan

Lectures 2 and 3

- PDE analysis: hyperbolicity and well-posedness
- Spacelike formulations (ADM, BSSN, GHG)
- Characteristic formulations

Lecture 4

- Numerical methods (method of lines, finite differences)
- Toy models: implementation and convergence

### Plan

Lectures 2 and 3

- PDE analysis: hyperbolicity and well-posedness
- Spacelike formulations (ADM, BSSN, GHG)
- Characteristic formulations

Lecture 4

- Numerical methods (method of lines, finite differences)
- Toy models: implementation and convergence

# Thank you!